## Emacs as my Canvas

Vasilij Schneidermann

August 2015

K □ ▶ K @ ▶ K 할 ▶ K 할 ▶ | 할 | ⊙Q @

### **Outline**

#### [Introduction](#page-2-0)

[Basics](#page-6-0)

#### [Demonstrations](#page-15-0)

[Insights From Retris](#page-22-0)

K ロ ▶ K 레 ▶ K 레 ▶ K 페 ▶ X 페 ▶ X 페 → 피 → 이익(연

#### [Wrapping up](#page-37-0)

# <span id="page-2-0"></span>Section 1

## [Introduction](#page-2-0)

K ロ ▶ K @ ▶ K 할 ▶ K 할 ▶ | 할 | X 9 Q @

## Who?

- Vasilij Schneidermann, 23
- **Information systems student**
- Working at bevuta IT, Cologne
- v.schneidermann@gmail.com
- <https://github.com/wasamasa>

- <http://emacshorrors.com/>
- <http://emacsninja.com/>

**Emacs is an extensible, [QWAN](http://steve-yegge.blogspot.de/2007/01/pinocchio-problem.html) platform for all things text** 

K ロ ▶ K 레 ▶ K 레 ▶ K 페 ▶ X 페 ▶ X 페 → 피 → 이익(연

- Very fun to hack on
- Yet very little graphical demos
- Let's change that!

Why?

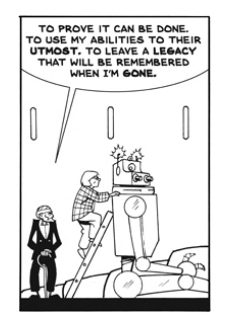

#### Figure: The Mad Scientist

[http://lastmechanicalmonster.blogspot.com/2014/08/](http://lastmechanicalmonster.blogspot.com/2014/08/page-91.html) [page-91.html](http://lastmechanicalmonster.blogspot.com/2014/08/page-91.html)

# <span id="page-6-0"></span>Section 2

**[Basics](#page-6-0)** 

K ロ ▶ K @ ▶ K 할 ▶ K 할 ▶ | 할 | X 9 Q @

- A text editor from 1985
- **Ported to all kinds of common and lesser common platforms**

K ロ ▶ K 레 ▶ K 레 ▶ K 페 ▶ X 페 ▶ X 페 → 피 → 이익(연

- **Mostly implemented in Emacs Lisp**
- **Extensible at runtime**
- **Many interesting features**

#### **Buffers**

- Basic data structure
- **Basically two strings and a gap**
- Can represent both files and text in memory

K ロ ▶ K 레 ▶ K 레 ▶ K 페 ▶ X 페 ▶ X 페 → 피 → 이익(연

**Used heavily for text processing** 

- Supported for both strings and buffers
- **Property-value pairs attached to ranges of characters**
- Some of the properties are special, like face or read-only
- The display property allows abusing the display engine!
- See (elisp) Special Properties and (elisp) Display Property

## Display Engine

- **Emacs assumes that text is set on a two-dimensional grid**
- $\blacksquare$  The display property allows for exceptions...
- What we're after is the image descriptor
- **Norks** for both files from disk and string data!
- Code to display an image in the current buffer:

```
(insert
(propertize " " 'display
             '(image :type jpg :file "keyboardcat.jpg")))
```
JPEG, PNG Very common, mostly used with files from disk GIF Animation! XBM Monochrome bitmaps, easily generated XPM, PBM Textual format, easily generated SVG XML format for vector graphics PostScript, TIFF No idea why you'd use that ImageMagick Support for nearly any format plus tunables

Images can be used in:

- **Buffer**
- **Mode line**
- $\blacksquare$  Header line
- Echo area
- Tooltips (non-native)

K ロ ▶ K 레 ▶ K 레 ▶ K 페 ▶ X 페 ▶ X 페 → 피 → 이익(연

- Mouse generates movement, click and scroll events
- Movement can be tracked via track-mouse (CPU-intensive)
- Trigger tooltips with help-echo and cursor changes with cursor property
- Tooltips can be text and even images!
- It's possible to write mouse handlers by using the : map property in the image descriptor
- **Alternatively bind a command on the mouse event and** examine positions

**KORKAR KERKER EL KORCH** 

- Emacs is a single-threaded application, but can pretend it's not
- **Timers belong to this category and can be run when Emacs** isn't busy
- $\blacksquare$  Idle timers are run after a specified time of inactivity has passed
- **Regular timers can be scheduled and are either of the one-shot** or repeat type
- $\blacksquare$  If you use too many timers with small intervals in your Emacs session, fun side effects like cursor flicker can happen. . .

**KORKAR KERKER EL KORCH** 

## <span id="page-15-0"></span>Section 3

## **[Demonstrations](#page-15-0)**

K ロ ▶ K @ ▶ K 할 ▶ K 할 ▶ | 할 | X 9 Q @

#### nyan-mode

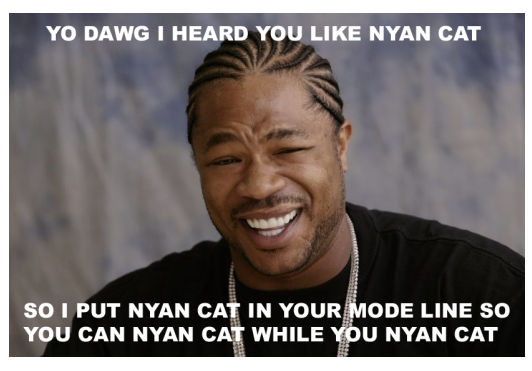

<http://github.com/TeMPORaL/nyan-mode>

**P** Previous demonstration was about a *segment* of the mode line ■ Some Crazy Russian™ did replace the whole mode line ■ <http://github.com/sabof/svg-mode-line-themes> ■ <http://github.com/ocodo/ocodo-svg-modelines>

```
(bgexi-create (bgexid-create
               nil 'bgex-identifier-type-default)
              t nil "white"
              (expand-file-name "~/rms.png"))
```
■ Some Crazy Japanese™ ported XEmacs' background pixmap support

**KORKAR KERKER EL KORCH** 

- Requires a patched Emacs
- Supports files from disk and strings
- **Animation doesn't work well, only tiling is supported**
- [https://github.com/wachikun/emacs\\_bgex](https://github.com/wachikun/emacs_bgex)
- Remember 2048?
- Web Designers did mods of the original things
- **Emacsers did ASCII versions of the game**
- I went after a graphical version
- **Turns out it's as simple as generating SVG, deleting the game** buffer contents and inserting the image on each command

- **Purely event-driven**
- No animations yet
- <https://github.com/wasamasa/svg-2048>
- XBM is an always built-in monochrome image type
- **This was a test to find out how suitable it is**
- Bool vectors are funky, but other than that. . .  $\mathcal{L}_{\mathcal{A}}$
- Timers are sort of weird, but useful
- **E** Learned about the UI aspect of a game/simulation

K ロ ▶ K @ ▶ K 할 > K 할 > 1 할 > 1 ⊙ Q Q ^

<https://github.com/wasamasa/xbm-life>

- **I** really love the NES Tetris
- As I've already experimented with SVG and XBM for generating images, XPM was the next candidate
- While this is a simple game, it involves more than the other two and needs to run at a constant 60 FPS

**KORKAR KERKER EL VAN** 

- If Is that kind of thing doable in Emacs Lisp?
- <https://github.com/wasamasa/retris>

## <span id="page-22-0"></span>Section 4

## [Insights From Retris](#page-22-0)

K ロ ▶ K @ ▶ K 할 ▶ K 할 ▶ | 할 | X 9 Q @

#### Retro Games Are Great To Steal Learn From

- Creative use of resources
- Interesting implementation techniques
- No game engines, every game is custom-tailored
- $\blacksquare$  I'm cloning a retro game after all...
- Notable exception:

<https://gist.github.com/dto/4112806>

- Don't use game buffer changing functions outside buffer
- Buffer and window point can be different
- **Displaying windows is icky**
- Deleting and inserting doesn't play well with scrolling, region, clicks, etc.
- A game loop inside an event loop feels wrong
- Timers were not made for this purpose (but can be made to work well enough)

**KORKAR KERKER EL KORCH** 

#### Data Structures

#### **[They Called It LISP for a Reason: List Processing"](http://gigamonkeys.com/book/they-called-it-lisp-for-a-reason-list-processing.html)**

- Support for other compound data structures than lists is very basic
- Contrast with CL (polymorphic functions that work on more than just lists) or Clojure (seqs as general abstraction, first-class support for vectors, hash tables, sets, etc.)
- $\blacksquare$  This includes vectors, hash tables and strings(!)
- Sets aren't a thing, structs are an ugly hack from cl-lib.el
- **EXTERG** Lists are abused for emulating other data structures, including sets and hash tables or used instead of vectors

The most natural way of representing tiles, grids, etc. is a vector

K ロ ▶ K @ ▶ K 할 > K 할 > 1 할 > 1 ⊙ Q Q ^

- Coercing vectors into lists and back is a no-no
- Let's write our own functions and macros!
- $\blacksquare$  I consider releasing these (and many more) as v.el

```
(defalias 'v-copy 'copy-sequence)
(defun v-deep-copy (vector)
 (copy-tree vector t))
(defun v-grid (width height init)
  (let (grid)
    (dotimes (_ height)
      (push (make-vector width init) grid))
    (vconcat grid)))
```
**KOD KARD KED KED E VOOR** 

```
(defmacro v-do (spec &rest body)
 (declare (indent 1))
  (let ((s (make-symbol "s"))
        (i (make-symbol "i")))
    '(let ((s (length (cadr spec)))(, i 0)
           ,(car spec))
       (\text{while } (< .i .s))(setq ,(car spec) (aref ,(cadr spec) ,i))
         ,@body
         (setq, i (1+, i))))
```
## Mutating Strings

```
/* XPM */static char *graphic[] = {/* width height colors chars_per_pixel */
"4 4 2 1",
/* colors */
"o s #ffffff",
"x s #000000",
/* pixels */
"ooxx",
"ooxx",
"xxoo",
"xxoo"}
```
Instead of mutating a buffer and repeatedly creating a string of its contents. . .

## Mutating Strings

```
/* XPM */static char *graphic[] = {/* width height colors chars_per_pixel */
"4 4 2 1",
/* colors */
"o s #ffffff",
"x s #000000",
/* pixels */
"xxoo",
"xxoo",
"ooxx",
"ooxx"}
```
. . . I went for treating a string as a mutable array, simply to conserve RAM.

**KOD KARD KED KED E VOOR** 

- Wrote primitives to modify XPM image
- Redrawing the whole grid is too slow for 60FPS
- A clever hack was necessary!
- React does this with a virtual DOM on animation timeouts

- If a dirty flag is set, compare snapshots of the grid, then redraw the differences
- Ugly, but works surprisingly well

```
(let (coords)
  (dotimes (y board-height)
    (dotimes (x board-width)
      (let ((old-piece-char (aref (aref old-board y) x))
            (new-piece-char (aref (aref board y) x)))(when (/= old-piece-char new-piece-char)
          (push (list x y (tile-char-lookup
                           new-piece-char))
                coords))))coords)
```
## Reimplementing React

```
(when dirty-p
  (dolist (item (diff-boards))
    (-let [(x y tile-char) item]
      (render-tile x y tile-char)))
  (setq old-board (copy-tree board t)
        dirty-p nil)
  (with-current-buffer "*retris*"
    (let ((inhibit-read-only t))
      (erase-buffer)
      (insert
       (propertize
         " " 'display
         (create-image (concat board-header board-body)
                        'xpm t :color-symbols palette))
       "\n\langle n"\rangle))KOD ROOMS AS AS A SHOP
```
## Scheduling Events

- $\blacksquare$  Trying to outsmart the built-in timer support...
- **Many concurrent timers with small intervals make Emacs** flicker
- **List of vectors representing events**
- **Internal clock advancing every frame**
- Any event with clock modulo interval equal remainder is collected
- **Run accumulated functions later**
- Oneshot events: Remove them from the list after running

**KOD ROOMS AS AS A SHOP** 

**No flicker!** 

```
(let (tasks)
  (dolist (event events)
    (when (= (mod time (aref event 0)) (aref event 1))
      (push (aref event 2) tasks)))
 tasks)
```
**KORK STRATER STRAKES** 

```
(dolist (task (scheduled-tasks))
  (funcall task))
(redraw-board)
(setq time (1+ time))
```
K ロ ▶ K 레 ▶ K 레 ▶ K 페 ▶ X 페 ▶ / 페 게 메 가 메 가 메 가 있습니다.

## <span id="page-37-0"></span>Section 5

[Wrapping up](#page-37-0)

K ロ ▶ K @ ▶ K 할 ▶ K 할 ▶ | 할 | X 9 Q @

- Definitely!
- **Norking around the deficiencies of Emacs was sort of** bothersome
- **Developing interactive demos in Emacs is fun**
- I did learn a lot from this (like, why nobody wrote platformers, shooters or anything else than puzzle games)

**KOD ROOMS AS AS A SHOP** 

**Join me!** 

## Other Stuff To Work On

- GIF authoring
- Bitmap editor
- Vector editor
- Pixelart (CSS export?)
- Demos [\(scene.org\)](https://www.scene.org/)
- **Image preview tooltips (IRC clients)**

**KOD ROOMS AS AS A SHOP** 

. . .

### Other Cool Demos

- <http://elpa.gnu.org/packages/svg-clock.html>
- <https://github.com/fitzsim/slime-volleyball>

- <https://github.com/sabof/magic-buffer>
- <https://github.com/sabof/svg-thing>
- <https://github.com/alezost/ducpel>

## Questions?

K ロ ▶ K @ ▶ K 할 ▶ K 할 ▶ | 할 | X 9 Q @